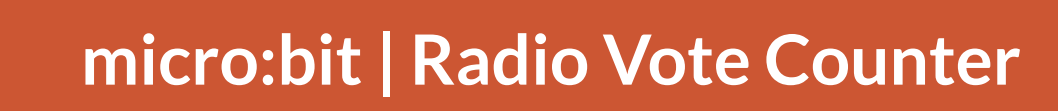

Connect the micro:bit to MicroBlocks.

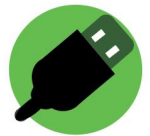

This radio vote counter lets people vote with their micro:bits. You can have as many voter micro:bits as you want. One micro:bit is needed to count the votes. For the voters, button A votes yes, B votes no.

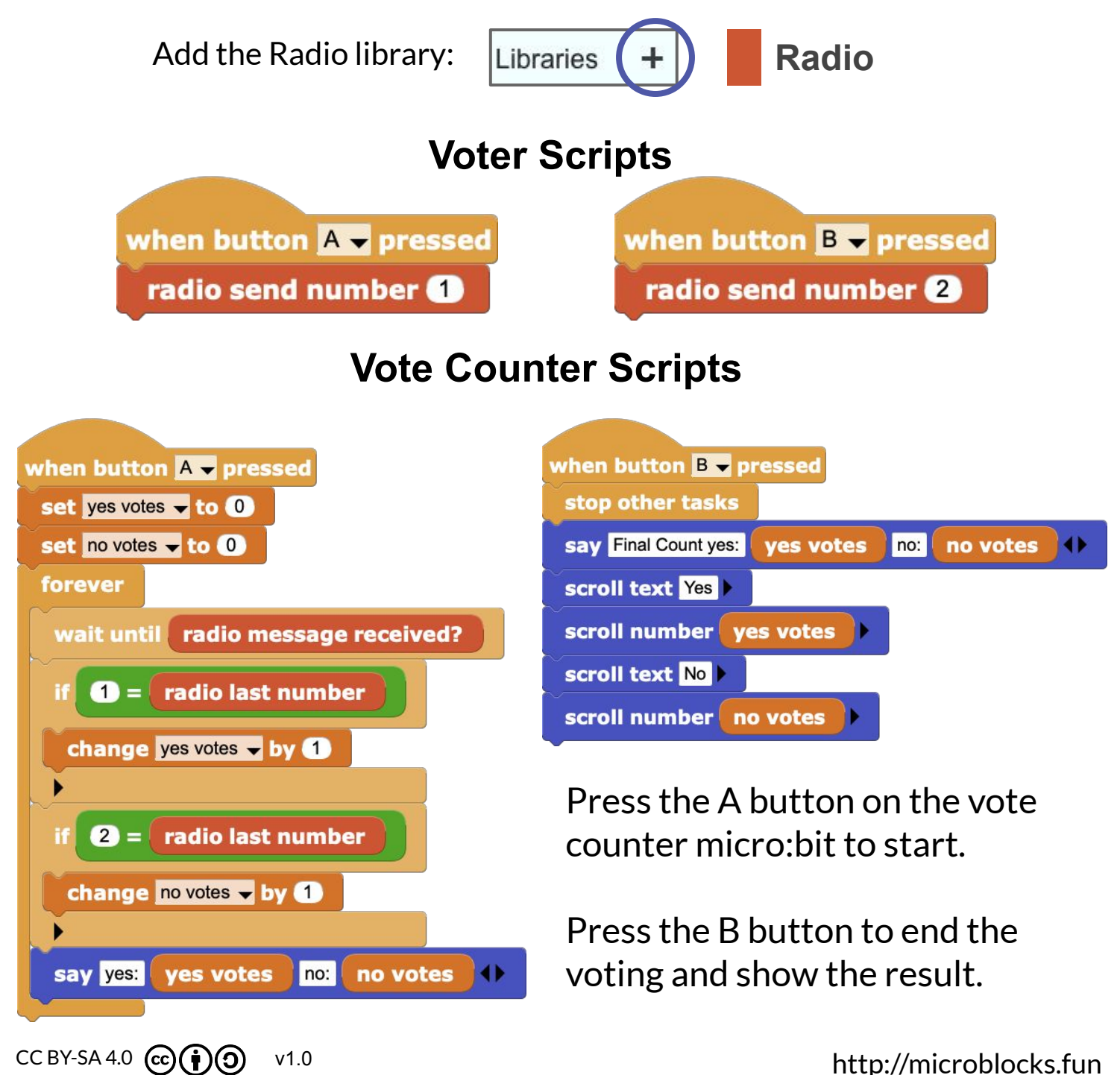